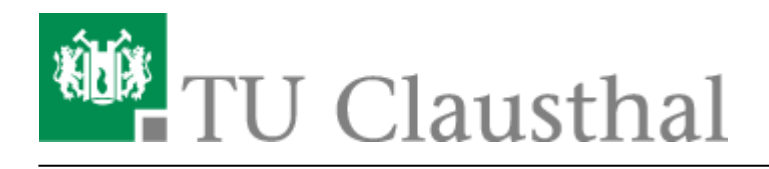

## **Weiterleitung**

Laufende Gespräche können an eine andere Person weitergeleitet werden.

Um ein Gespräch weiterzuleiten, muss während des Gesprächs die Rufnummer des Telefons gewählt werden, an das weitergeleitet werden soll. Nach dem Wählen der Nummer hat man die Möglichkeit, mit der Person, die das Gespräch empfangen soll, zu reden. Durch das Auflegen des Hörers wird das Gespräch dann weitergeleitet.

## **Beispiel**

Ein Gespräch soll an die Rufnummer 1901 (TUC Infopoint) weitergeleitet werden.

Wählen Sie während des Gesprächs die Rufnummer 1901. Anschließend können Sie entweder noch kurz mit dem neuen Gesprächspartner reden oder direkt den Hörer auflegen.

[\[mitarbeitende\]](https://doku.tu-clausthal.de/doku.php?id=tag:mitarbeitende&do=showtag&tag=%5Bmitarbeitende%5D)

Direkt-Link: **<https://doku.tu-clausthal.de/doku.php?id=telekommunikation:telefone:weiterleitung&rev=1519220029>**

Letzte Aktualisierung: **14:33 21. February 2018**

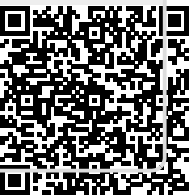